## Информация

## о среднемесячной заработной плате руководителя

## МДОБУ «Детский сад №12» ЛГО за 2022 год

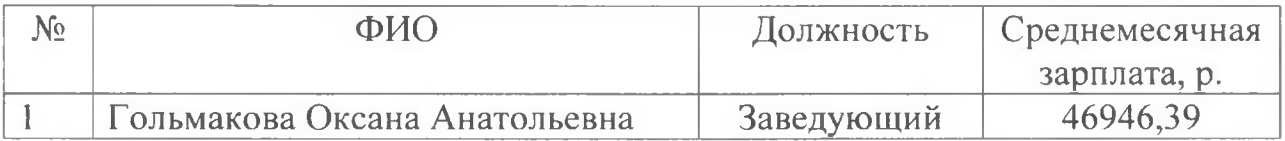

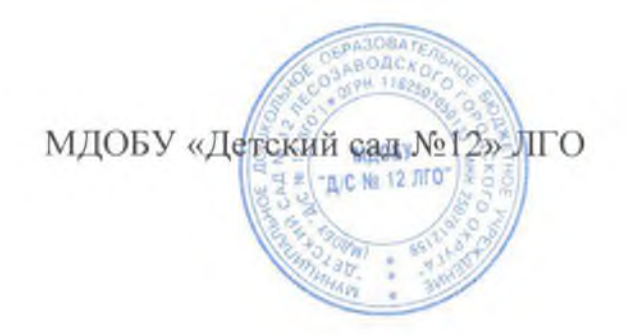

÷

Гольмакова О.А.